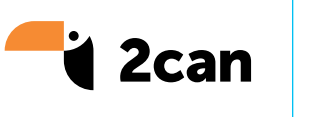

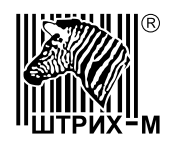

# Начало работы с PinPad L7150

Для того, чтобы начать принимать оплату по картам на PinPad L7150, вам необходимо подключить сервис 2can. Для этого:

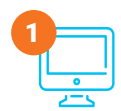

#### **Зарегистрируйтесь на сайте по адресу https://www.2can.ru/signup/#stepA**

Чтобы получить специальный тариф, не забудьте указать промо-код **105701.**

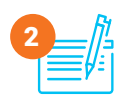

## **Заполните анкету и загрузите скан-копии документов**

вашей компании. Наши сотрудники сформируют для вас бланк заявления по форме банка-партнера и направят его на указанный вами email.

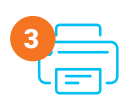

### **Распечатайте полученное заявление, подпишите**

и отправьте подписанную вашей компанией скан-копию заявления обратным письмом. Мы направим все документы в банк-партнер\* для регистрации вашей компании.

После завершения регистрации (около 5-ти рабочих дней), на указанный вами email придет письмо с персональным логином и паролем для подключения приема оплаты. Полученные логин/пароль необходимо будет ввести в пин-пад. Подробнее см. документ «Руководство по настройке и работе с пин-падом ЯРУC-L7150».

\*Банк-партнер - Банк-эквайер, который обеспечивает проведение всех безналичных платежей при использовании банковских карт.

# О сервисе 2can

**2can - облачный сервис управления торговлей для малого бизнеса**.

Центр поддержки 2can: телефон: **8 (800) 707-32-07** email: **support@.2can.ru** Сайт: **www.2can.ru**